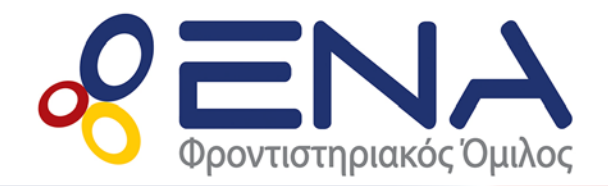

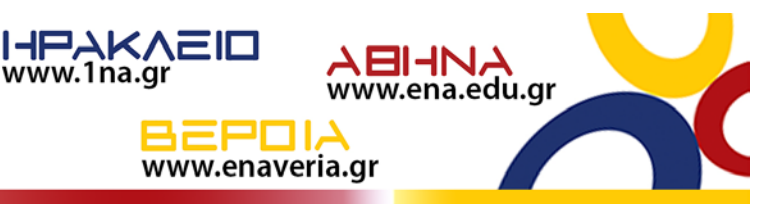

## **ΑΡΧΕΣ ΑΝΑΠΤΥΞΗΣ ΕΦΑΡΜΟΓΩΝ ΣΕ ΠΡΟΓΡΑΜΜΑΤΙΣΤΙΚΟ ΠΕΡΙΒΑΛΛΟΝ Γ΄ΛΥΚΕΙΟΥ**

Οι φετινοί υποψήφιοι των πανελλαδικών εξετάσεων της τεχνολογικής κατεύθυνσης μπορούν να δηλώσουν στο μηχανογραφικό τους 273 σχολές (ΑΕΙ και ΤΕΙ) από το δεύτερο και το τέταρτο επιστημονικό πεδίο. Αν υποθέσουμε ότι οι υποψήφιοι του νομού Ηρακλείου ανέρχονται στους 1000, να γραφεί πρόγραμμα που:

- **a.** να διαβάζει τα ονόματα των σχολών και τις πόλεις στις οποίες βρίσκονται και τα αποθηκεύει σε κατάλληλους πίνακες.
- **b.** να διαβάζει για τον κάθε μαθητή του νομού Ηρακλείου την πρώτη επιλογή του και θα υπολογίζει για κάθε σχολή το πλήθος των μαθητών που τη δήλωσαν ως πρώτη επιλογή τους.
- **c.** να εμφανίζει τις πόλεις ταξινομημένες σε φθίνουσα διάταξη ως προς την προτίμηση των μαθητών με χρήση υποπρογράμματος. Σε περίπτωση που μια πόλη υπάρχει περισσότερες από μια φορές, να τυπώνεται μόνο την πρώτη φορά εμφάνισης. Θεωρείστε ότι δεν υπάρχει περίπτωση ισοβαθμίας.
- **d.** με τη βοήθεια υποπρογράμματος να επιστρέφει τη θέση του τμήματος: "Επιστήμη Υπολογιστών" στην πόλη του Ηρακλείου, στην παραπάνω κατάταξη.

## **ΠΡΟΓΡΑΜΜΑ** Άσκηση

**ΜΕΤΑΒΛΗΤΕΣ**

**ΑΚΕΡΑΙΕΣ:** i, position, ΣΥΧΝ[273], x **ΧΑΡΑΚΤΗΡΕΣ:** ΣΧΟΛΕΣ[273], ΠΟΛΕΙΣ[273]

**ΑΡΧΗ**

**!ερώτημα a:** είσοδος δεδομένων **ΓΙΑ** i **ΑΠΟ** 1 **ΜΕΧΡΙ** 273 **ΔΙΑΒΑΣΕ** ΣΧΟΛΕΣ[i], ΠΟΛΕΙΣ[i] **ΤΕΛΟΣ\_ΕΠΑΝΑΛΗΨΗΣ**

**!ερώτημα b:** υπολογισμός πλήθους/συχνότητας **ΓΙΑ** i **ΑΠΟ** 1 **ΜΕΧΡΙ** 273 ΣΥΧΝ[i] ← 0 **ΤΕΛΟΣ\_ΕΠΑΝΑΛΗΨΗΣ**

> **ΓΙΑ** i **ΑΠΟ** 1 **ΜΕΧΡΙ** 1000 **ΑΡΧΗ\_ΕΠΑΝΑΛΗΨΗΣ ΔΙΑΒΑΣΕ** x **ΜΕΧΡΙΣ\_ΟΤΟΥ** x >= 1 **ΚΑΙ** x <= 273 ΣΥΧΝ[x] ← ΣΥΧΝ[x] + 1 **ΤΕΛΟΣ\_ΕΠΑΝΑΛΗΨΗΣ**

**!ερώτημα c:** εκτύπωση πόλεων σε φθίνουσα διάταξη προτίμησης χωρίς διπλότυπα με χρήση διαδικασίας **ΚΑΛΕΣΕ** Ταξινόμηση(ΣΥΧΝ, ΣΧΟΛΕΣ, ΠΟΛΕΙΣ)

**!ερώτημα d:** εκτύπωση κατάταξης συγκεκριμένου τμήματος με χρήση συνάρτησης position ← Αναζήτηση(ΣΧΟΛΕΣ, ΠΟΛΕΙΣ, 'Επιστήμη Υπολογιστών', 'Ηράκλειο') **ΑΝ** position = 0 **ΤΟΤΕ ΓΡΑΨΕ** 'Δεν υπάρχει το τμήμα αυτό στη λίστα των σχολών' **ΑΛΛΙΩΣ**

**ΓΡΑΨΕ** 'Κατάταξη τμήματος Επιστήμης Υπολογιστών: ', position

**ΤΕΛΟΣ\_ΑΝ ΤΕΛΟΣ\_ΠΡΟΓΡΑΜΜΑΤΟΣ**

**ΔΙΑΔΙΚΑΣΙΑ** Ταξινόμηση(ΣΥΧΝ, ΣΧΟΛΕΣ, ΠΟΛΕΙΣ)

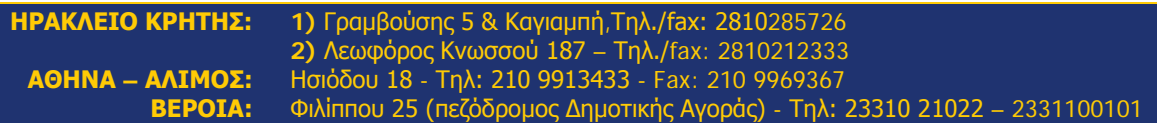

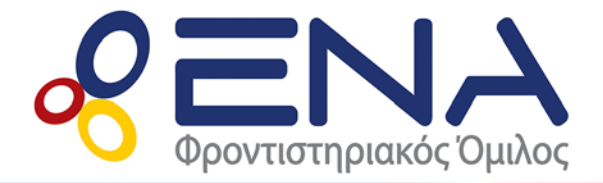

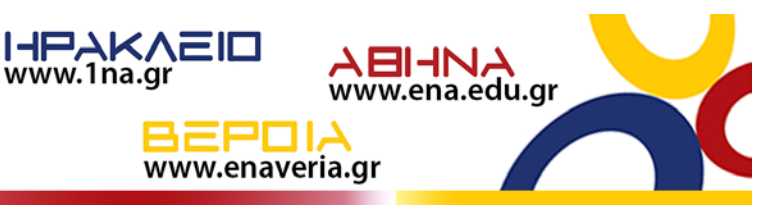

## **ΜΕΤΑΒΛΗΤΕΣ**

**ΑΚΕΡΑΙΕΣ:** i, j, ΣΥΧΝ[273], tmp, πλ **ΧΑΡΑΚΤΗΡΕΣ:** ΣΧΟΛΕΣ[273], ΠΟΛΕΙΣ[273], tmp2

**ΑΡΧΗ**

**ΓΙΑ** i **ΑΠΟ** 2 **ΜΕΧΡΙ** 273

**ΓΙΑ** j **ΑΠΟ** 273 **ΜΕΧΡΙ** i **ΜΕ ΒΗΜΑ** -1 **ΑΝ** ΣΥΧΝ[j] > ΣΥΧΝ[j-1] **ΤΟΤΕ** tmp ← ΣΥΧΝ[j] ΣΥΧΝ[j] ← ΣΥΧΝ[j-1] ΣΥΧΝ[j-1] ← tmp tmp2 ← ΣΧΟΛΕΣ[j] ΣΧΟΛΕΣ[j] ← ΣΧΟΛΕΣ[j-1] ΣΧΟΛΕΣ[j-1] ← tmp2 tmp2 ← ΠΟΛΕΙΣ[j]  $Π ΟΛΕΙΣ[i] ← ΠΟΛΕΙΣ[i-1]$ ΠΟΛΕΙΣ[j-1] ← tmp2

## **ΤΕΛΟΣ\_ΑΝ ΤΕΛΟΣ\_ΕΠΑΝΑΛΗΨΗΣ ΤΕΛΟΣ\_ΕΠΑΝΑΛΗΨΗΣ**

**ΓΡΑΨΕ** 'Πόλεις σε φθίνουσα διάταξη προτίμησης: ' **ΓΙΑ** i **ΑΠΟ** 1 **ΜΕΧΡΙ** 273

 $n \leftarrow 0$  ! καταμέτρηση προηγούμενων εμφανίσεων της ΠΟΛΕΙΣ[i]

www.1na.gr

**ΓΙΑ** j **ΑΠΟ** 1 **ΜΕΧΡΙ** i-1

**ΑΝ** ΠΟΛΕΙΣ[j] = ΠΟΛΕΙΣ[i] **ΤΟΤΕ**

 $πλ$  ←  $πλ$  + 1 **ΤΕΛΟΣ\_ΑΝ** 

**ΤΕΛΟΣ\_ΕΠΑΝΑΛΗΨΗΣ**

**ΑΝ** πλ = 0 **ΤΟΤΕ** ! περίπτωση που η ΠΟΛΕΙΣ[i] δεν έχει εμφανιστεί

κός Όμιλος

```
ΓΡΑΨΕ ΠΟΛΕΙΣ[i]
     ΤΕΛΟΣ_ΑΝ
ΤΕΛΟΣ_ΕΠΑΝΑΛΗΨΗΣ
```
**ΤΕΛΟΣ\_ΔΙΑΔΙΚΑΣΙΑΣ**

```
ΣΥΝΑΡΤΗΣΗ Αναζήτηση(ΣΧΟΛΕΣ, ΠΟΛΕΙΣ, σ, π): ΑΚΕΡΑΙΑ
ΜΕΤΑΒΛΗΤΕΣ
      ΑΚΕΡΑΙΕΣ: i, pos
```
**ΧΑΡΑΚΤΗΡΕΣ:** ΣΧΟΛΕΣ[273], ΠΟΛΕΙΣ[273], σ, π **ΛΟΓΙΚΕΣ:** flag

**ΑΡΧΗ**

flag ← ΨΕΥΔΗΣ  $pos \leftarrow 0$  $i \leftarrow 1$ **ΟΣΟ** i <= 273 **ΚΑΙ** flag = ΨΕΥΔΗΣ **ΕΠΑΝΑΛΑΒΕ ΑΝ** ΣΧΟΛΕΣ[i] = σ **ΚΑΙ** ΠΟΛΕΙΣ[i] = π **ΤΟΤΕ** flag ← ΑΛΗΘΗΣ  $pos \leftarrow i$ **ΤΕΛΟΣ\_ΑΝ**  $i \leftarrow i + 1$ **ΤΕΛΟΣ\_ΕΠΑΝΑΛΗΨΗΣ** Αναζήτηση ← pos

**ΤΕΛΟΣ\_ΣΥΝΑΡΤΗΣΗΣ**